# Capitolo 8 – Caratteri e Stringhe

#### **Outline**

**Introduzione**

**Concetti fondamantali delle Stringhe e dei Caratteri Libreria per la manipolazione dei caratteri Funzioni per la conversione di stringhe Libreria standard per le funzioni di Input/Output Funzioni per la manipolazione di stringhe Funzioni di confronto di stringhe Funzioni di ricerca di stringhe Funzioni per la manipolazione della memoria Altre funzioni**

© Copyright 1992–2004 by Deitel & Associates, Inc. and Pearson Education Inc. All Rights Reserved.

#### **Obiettivi**

- In questo capitolo, impareremo a:
	- Utilizzare le funzioni della libreria per la manipolazione di caratteri (ctype).
	- Utilizzare le funzioni di input/output di caratteri e stringhe e le funzioni della libreria standard di input/output (stdio).
	- Utilizzare le funzioni di conversione di stringhe della libreria di utility generali (stdl i b).
	- Utilizzare le funzioni di elaborazione di stringhe della libreria per la manipolazione di stringhe (string).
	- Apprezzare il potere delle funzioni delle librerie come mezzo per ottenere la riusabilità del software.

© Copyright 1992–2004 by Deitel & Associates, Inc. and Pearson Education Inc. All Rights Reserved.

3

## **Introduzione**

- Introduzione di alcune funzioni della libreria standard
	- Facile elaborazione di caratteri e stringhe
	- I programmi possono elaborare caratteri, stringhe, linee di testo, e blocchi di memoria
- Tali tecniche vengono utilizzate per
	- Word processors
	- Page layout software
	- Typesetting programs

## **Concetti fondamentali di stringhe e caratteri**

- Caratteri
	- Scrivere blocchi di programmi
		- Ogni programma è una sequenza di caratteri raggruppati significativamente
	- Carattere costante
		- Un valore int rappresentato come un carattere fra apici
		- 'z' rappresenta il valore intero di <sup>z</sup>
- Stringhe
	- Serie di caratteri trattati come singola unità
		- Possono includere lettere, cifre e caratteri speciali (\*, /, \$)
	- Il letterale stringa (string constant) scritta fra virgolette • "Hello"
	- Le stringhe sono array di caratteri
		- La stringa è un puntatore al primo carattere

4

© Copyright 1992–2004 by Deitel & Associates, Inc. and Pearson Education Inc. All Rights Reserved. • Il valore di una stringa è l'indirizzo del primo carattere

8

#### **Concetti fondamentali di stringhe e caratteri**

- Definizioni di stringhe
	- Definita come un array di caratteri o come una variabile di tipo char \*

```
char color[] = "blue";
char *colorPtr = "blue":
```
- Ricordare che le stringhe rappresentate come array di caratteri terminano con '\0'
	- color ha 5 elementi
- Acquisizione di stringhe
	- Utilizzo di scanf
		- scanf("%s", word);
		- Copia l'input in word[]
		- Non è necessario il & (poiché una stringa è già un puntatore)
- Ricordare di lasciare spazio nell'array per '\0'

© Copyright 1992–2004 by Deitel & Associates, Inc. and Pearson Education Inc. All Rights Reserved.

#### **Libreria per la manipolazione di caratteri**

- Libreria per la manipolazine di caratteri
	- Contiene le funzioni per effettuare utili test e manipolazioni su caratteri
	- Ogni funzione riceve un carattere (un int) o EOF come argomento
- La seguente diapositiva contiene una tabella di tutte le funzioni presenti in <ctype. h>

© Copyright 1992–2004 by Deitel & Associates, Inc. and Pearson Education Inc. All Rights Reserved.

7

5

#### **Libreria per la manipolazione di caratteri**

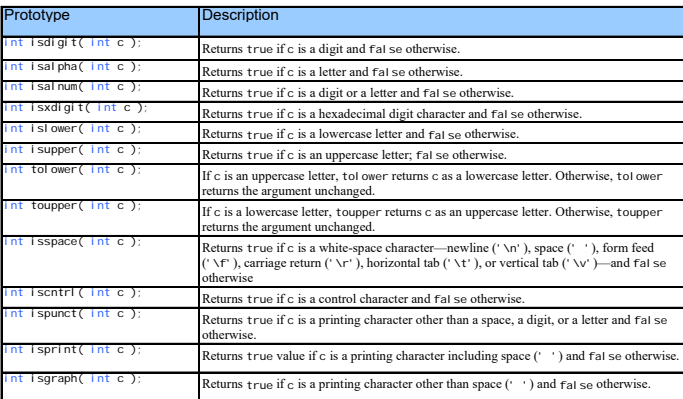

**1** /\* Fig. 8.2: fig08\_02.c  $|\!\!\!\triangle|$ Using functions isdigit, isalpha, isalnum, and isxdigit \*/ **Outline**  $\overline{\nabla}$ **#include <stdio.h> #include <ctype.h> fig08\_02.c (Part 1 of 5 2) 6** int main() **7** { **8** printf( "%s\n%s%s\n%s%s\n\n", "According to isdigit: ", **isdigit( '8' ) ? "8 is a "** "8 is not a ", "digit", 10 **isdigit( '#' )** ? "# is a " : "# is not a ", "digit" ); **11 12** printf( "%s\n%s%s\n%s%s\n%s%s\n%s%s\n\n", **13** "According to isalpha:", 14 **isalpha( 'A' )** ? "A is a " "A is not a " "letter", 15 **isalpha('b')?** "b is a ", "b is not a ", "letter", 16 **isalpha( '&' ) ? "& is a " : "& is not a ", "letter", 17** isalpha( '4' ) ? "4 is a " : "4 is not a ", "letter" ); **18 19** printf( "%s\n%s%s\n%s%s\n%s%s\n\n", **20** "According to isalnum:", **21** isalnum( 'A' ) ? "A is a " : "A is not a ", **22** "digit or a letter", **23** isalnum( '8' ) ? "8 is a " : "8 is not a ", **24** "digit or a letter", **25** isalnum( '#' ) ? "# is a " : "# is not a ", **26** "digit or a letter" ); **27** 

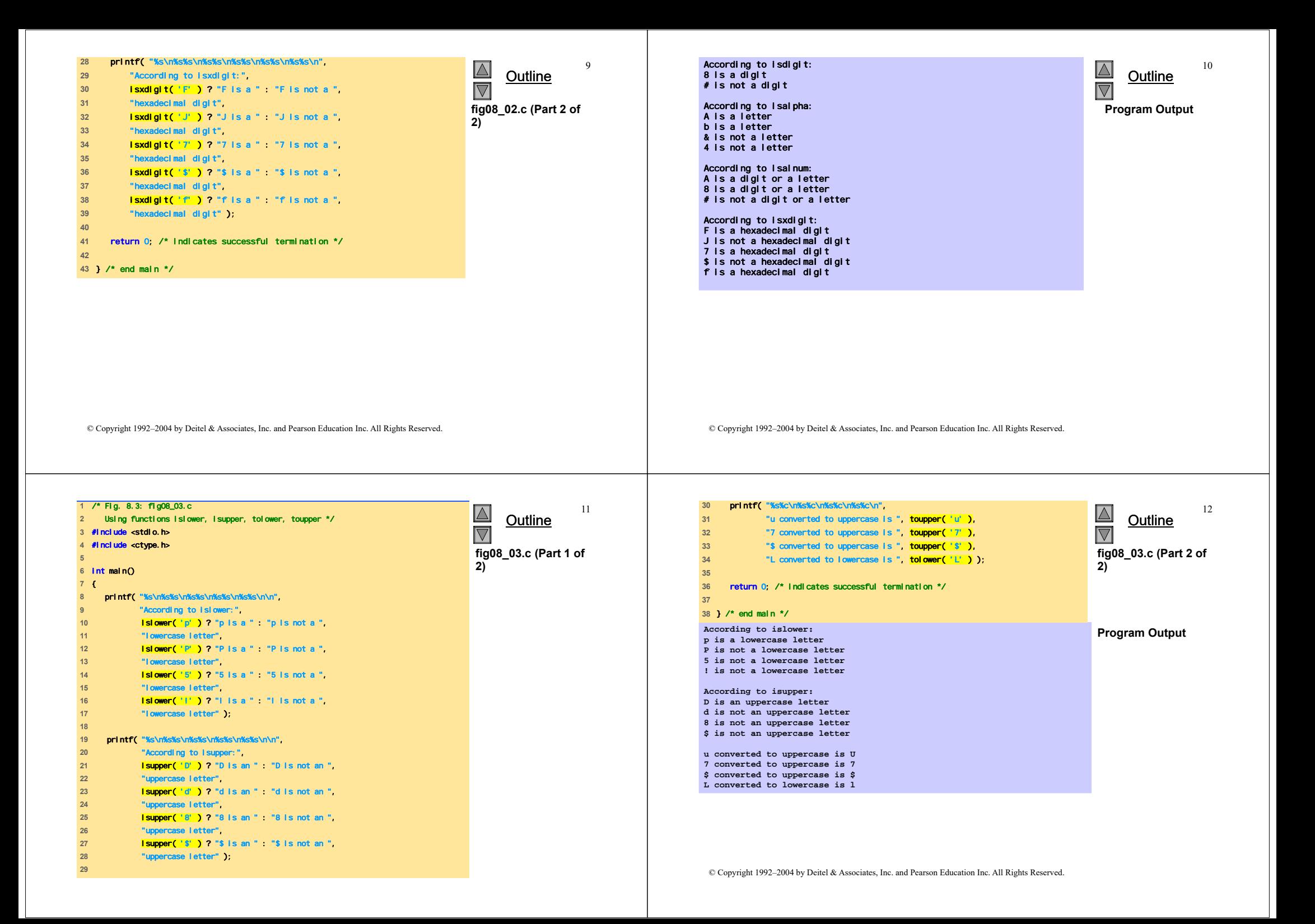

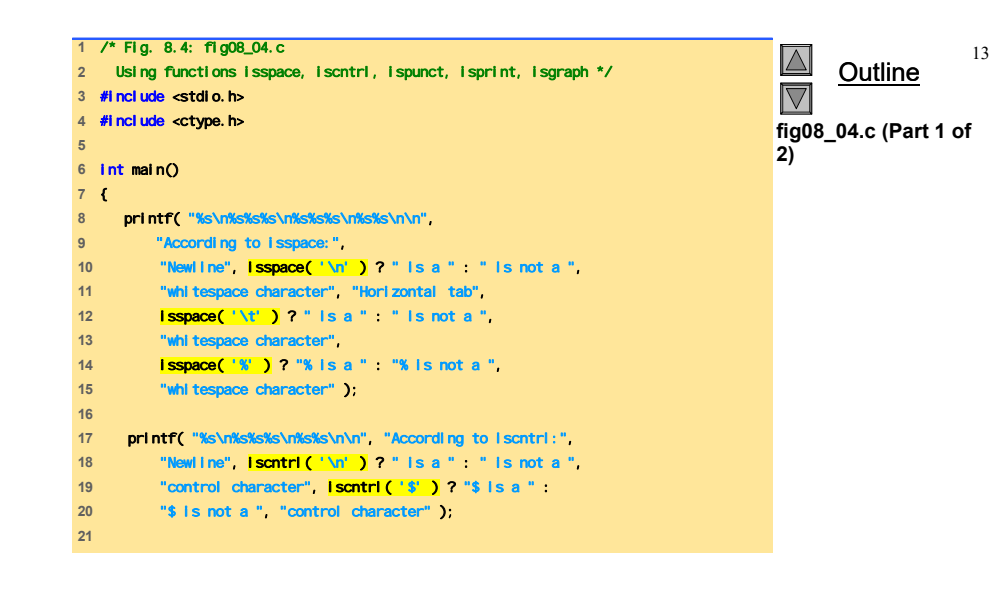

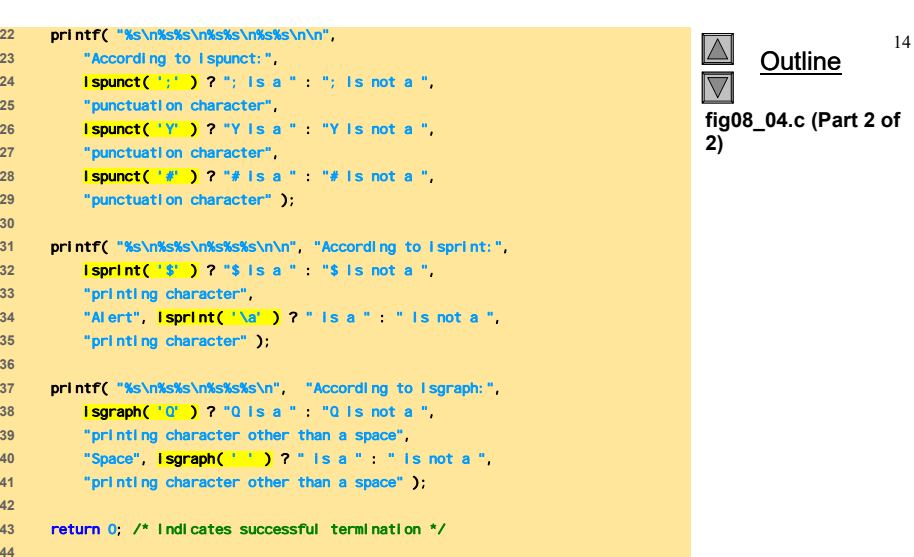

© Copyright 1992–2004 by Deitel & Associates, Inc. and Pearson Education Inc. All Rights Reserved.

**According to isspace: Newline is a whitespace character Horizontal tab is a whitespace character % is not a whitespace character**

**According to iscntrl: Newline is a control character \$ is not a control character**

**According to ispunct: ; is a punctuation character Y is not a punctuation character # is a punctuation character**

**According to isprint: \$ is a printing character Alert is not a printing character**

**According to isgraph: Q is a printing character other than a space Space is not a printing character other than a space** Outline

15

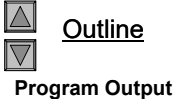

#### **Funzioni per la conversione di stringhe**

• Funzioni di conversione

**45** } /\* end main \*/

- In <stdlib.h> (libreria di utility generali)
- Converte stringhe di cifre in valori interi e floating-point

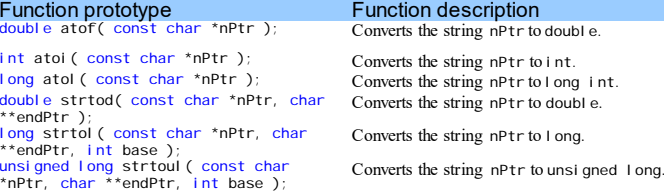

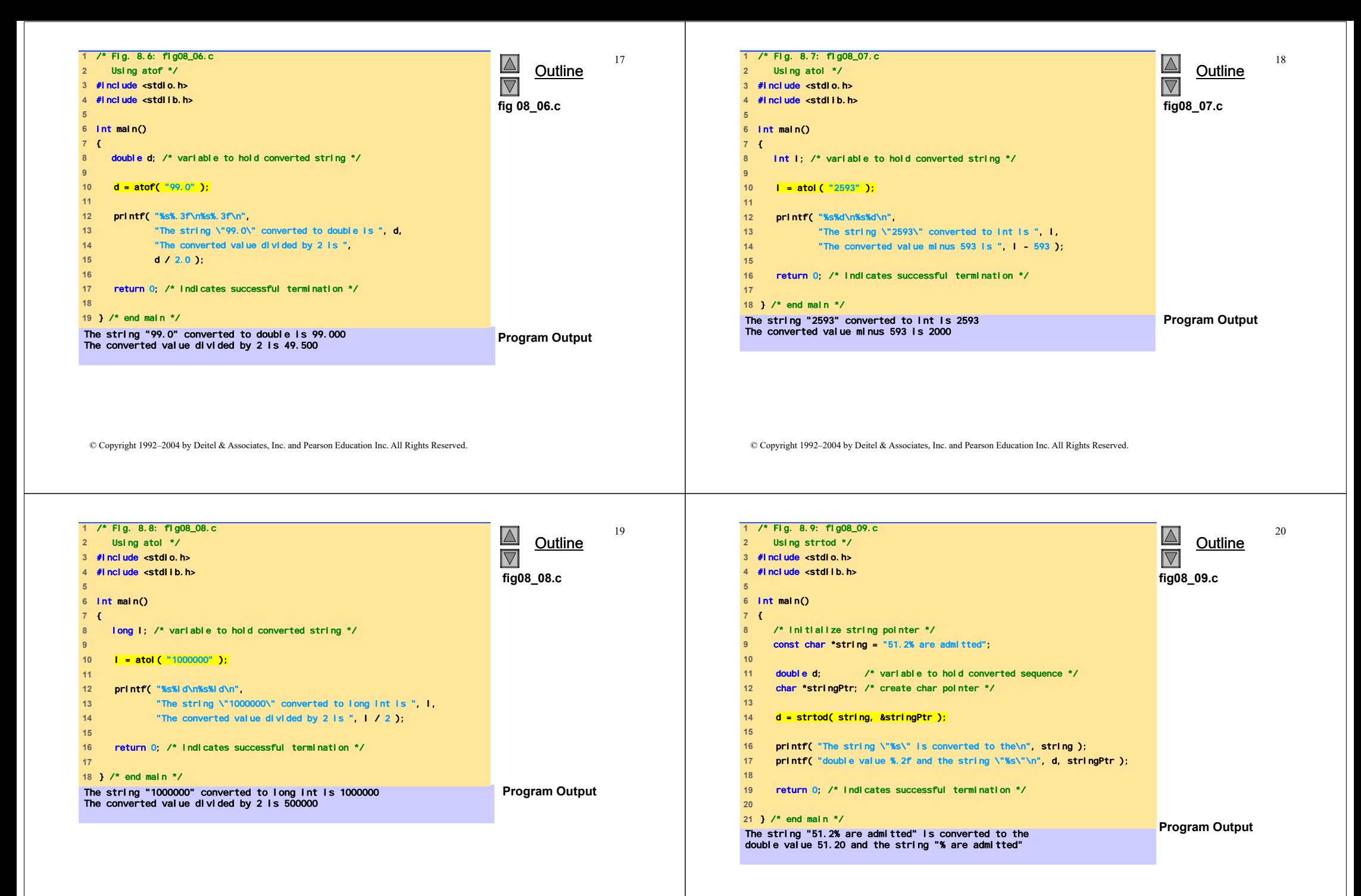

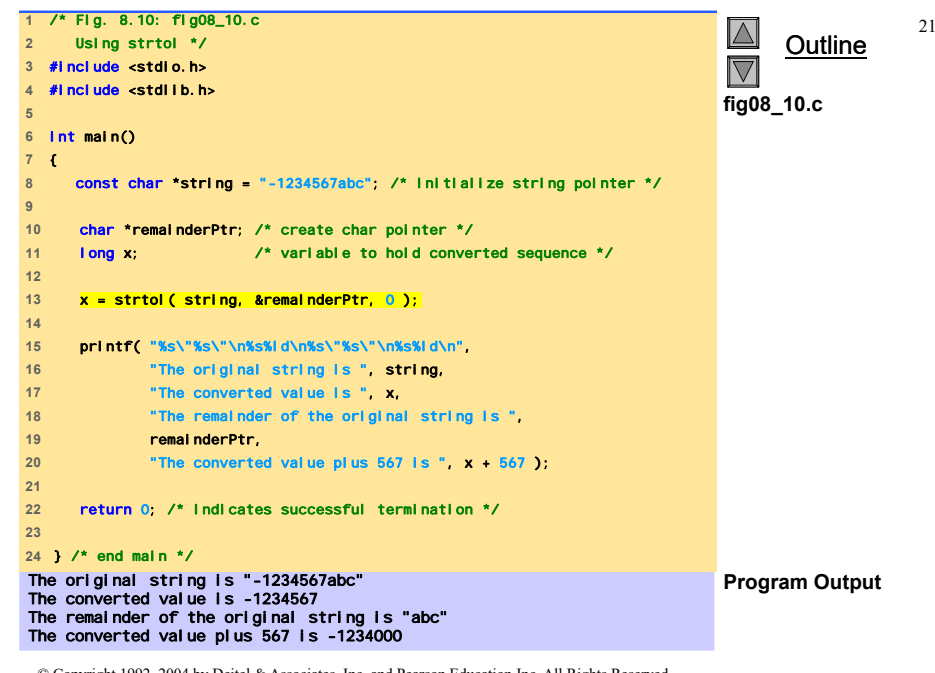

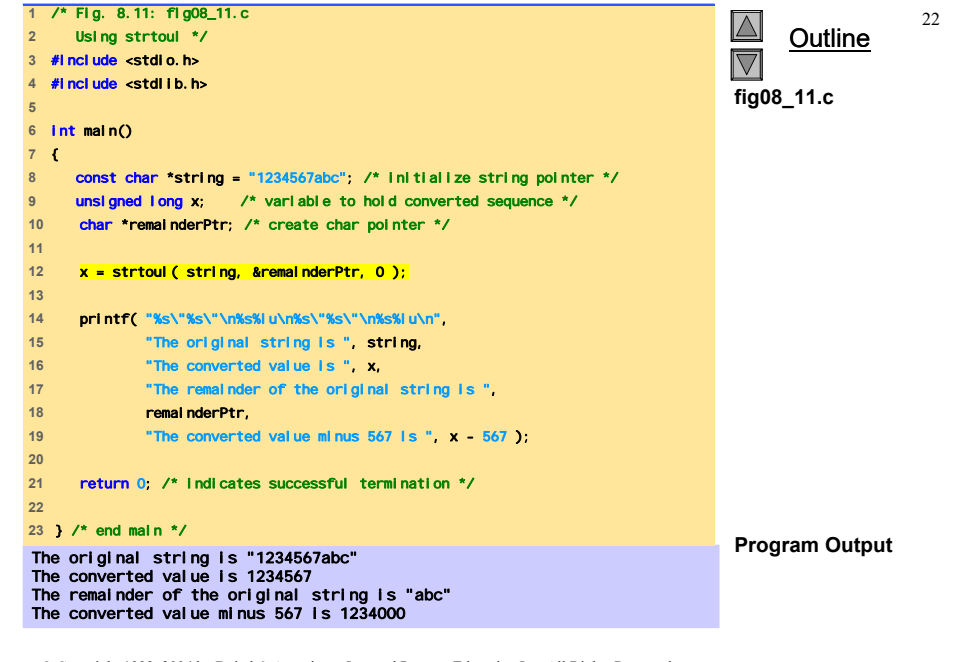

#### **Funzioni della libreria Input/Output**

- Funzioni in <stdio.h>
- Usate per manipolare caratteri e stringhe

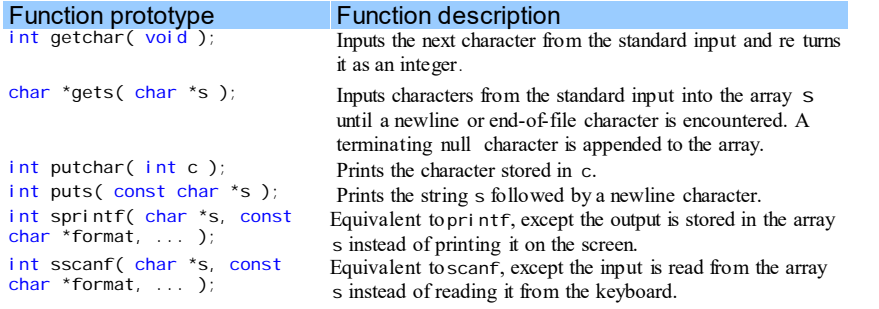

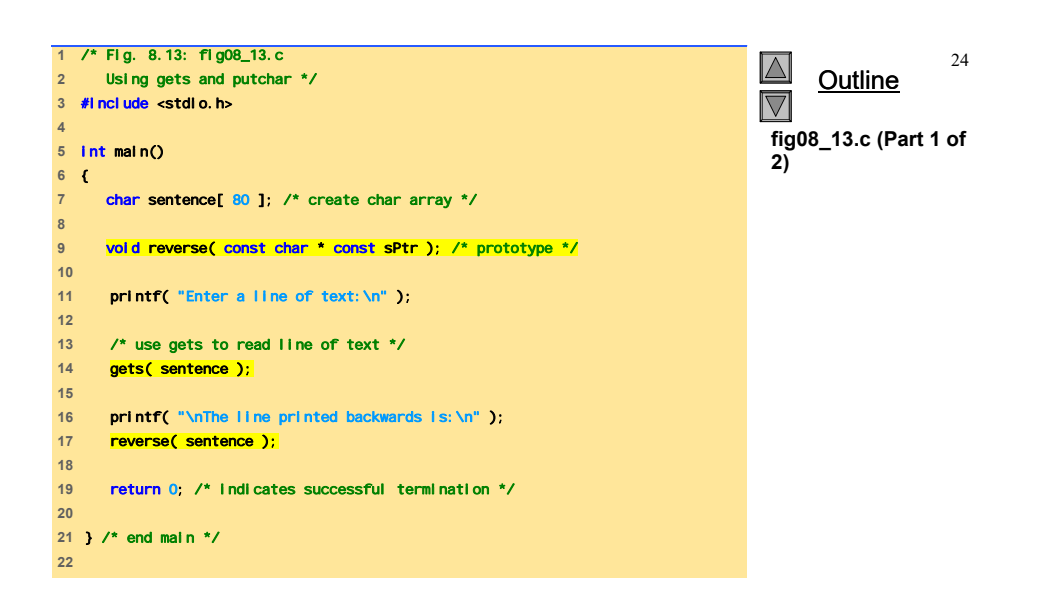

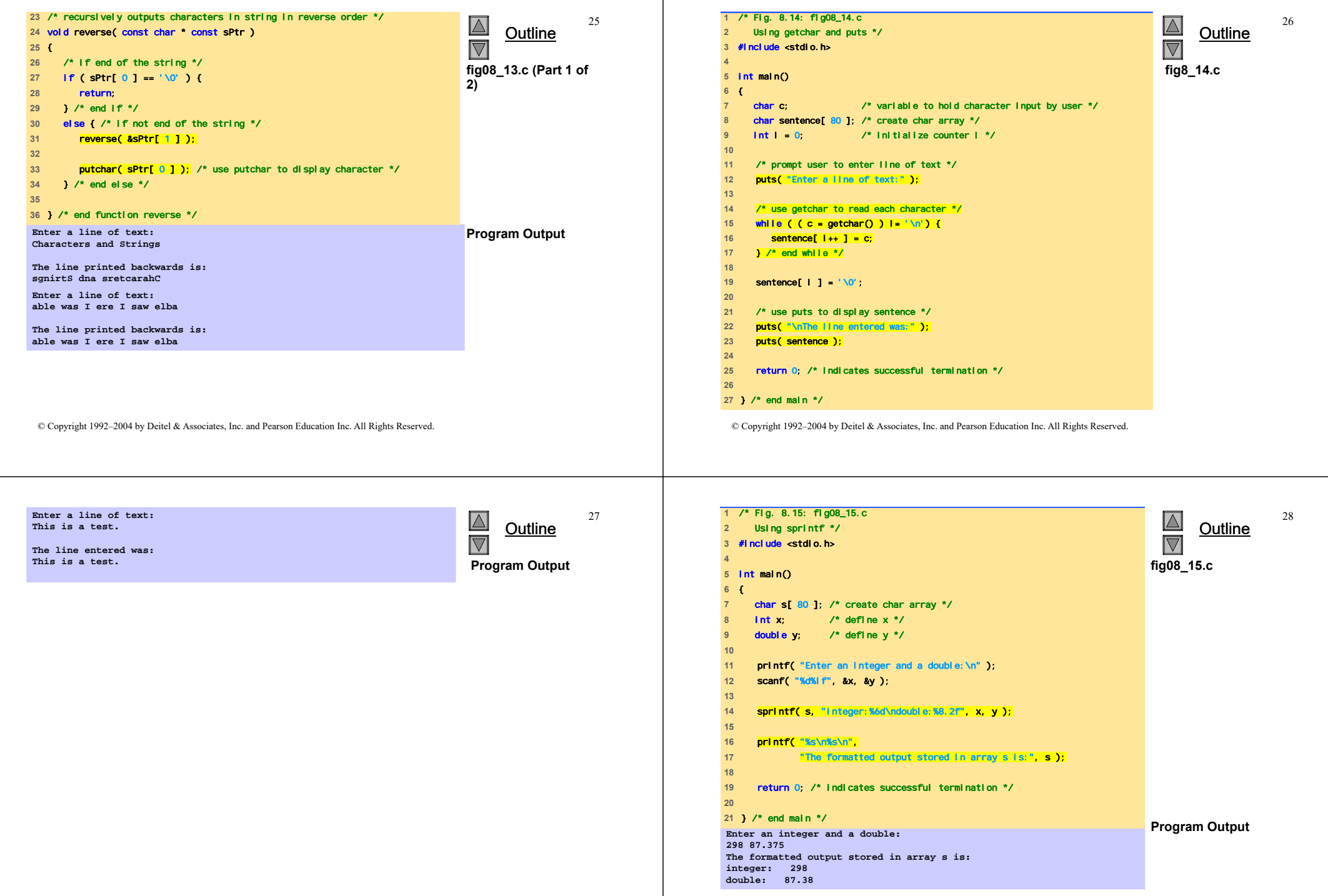

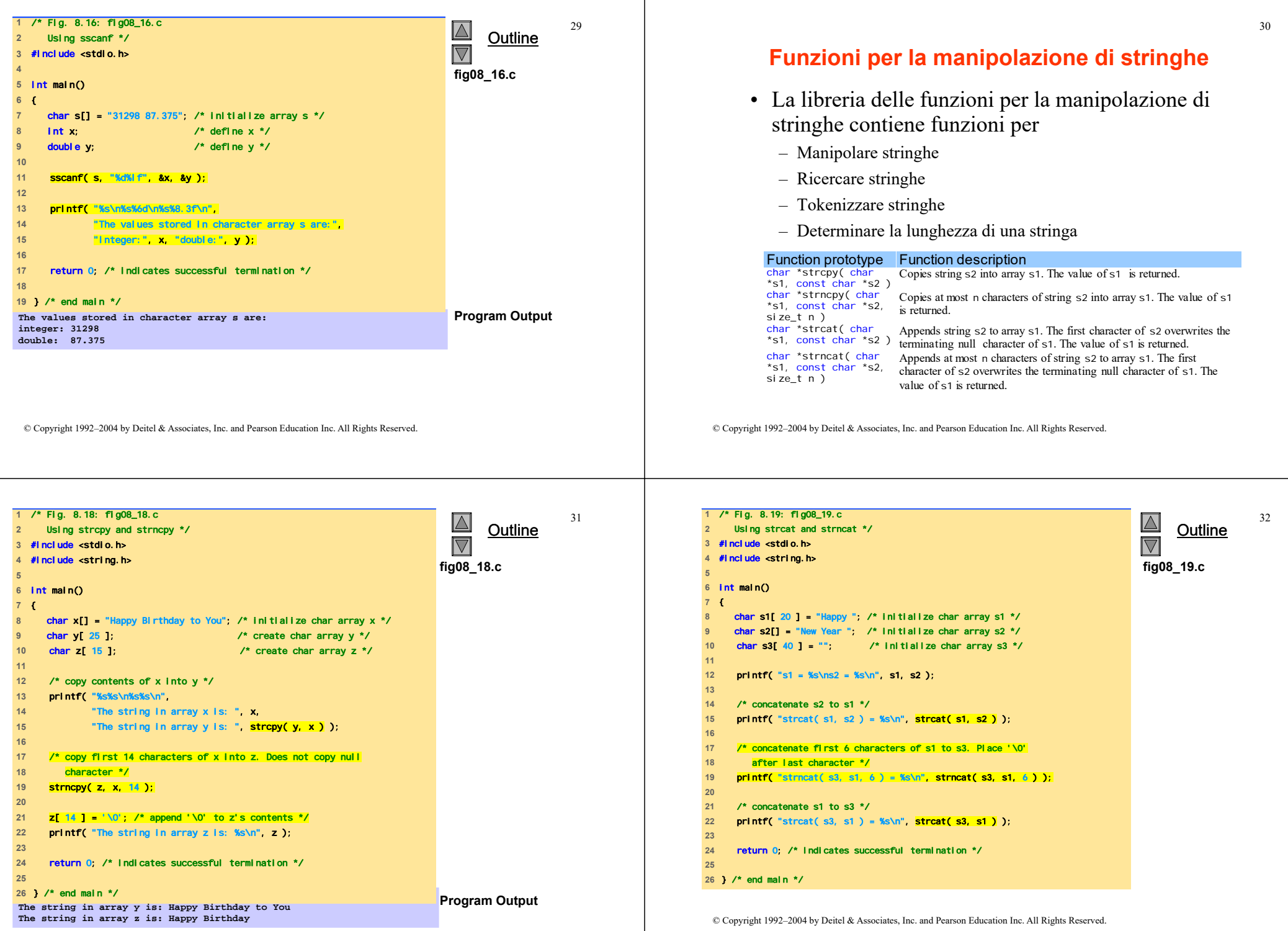

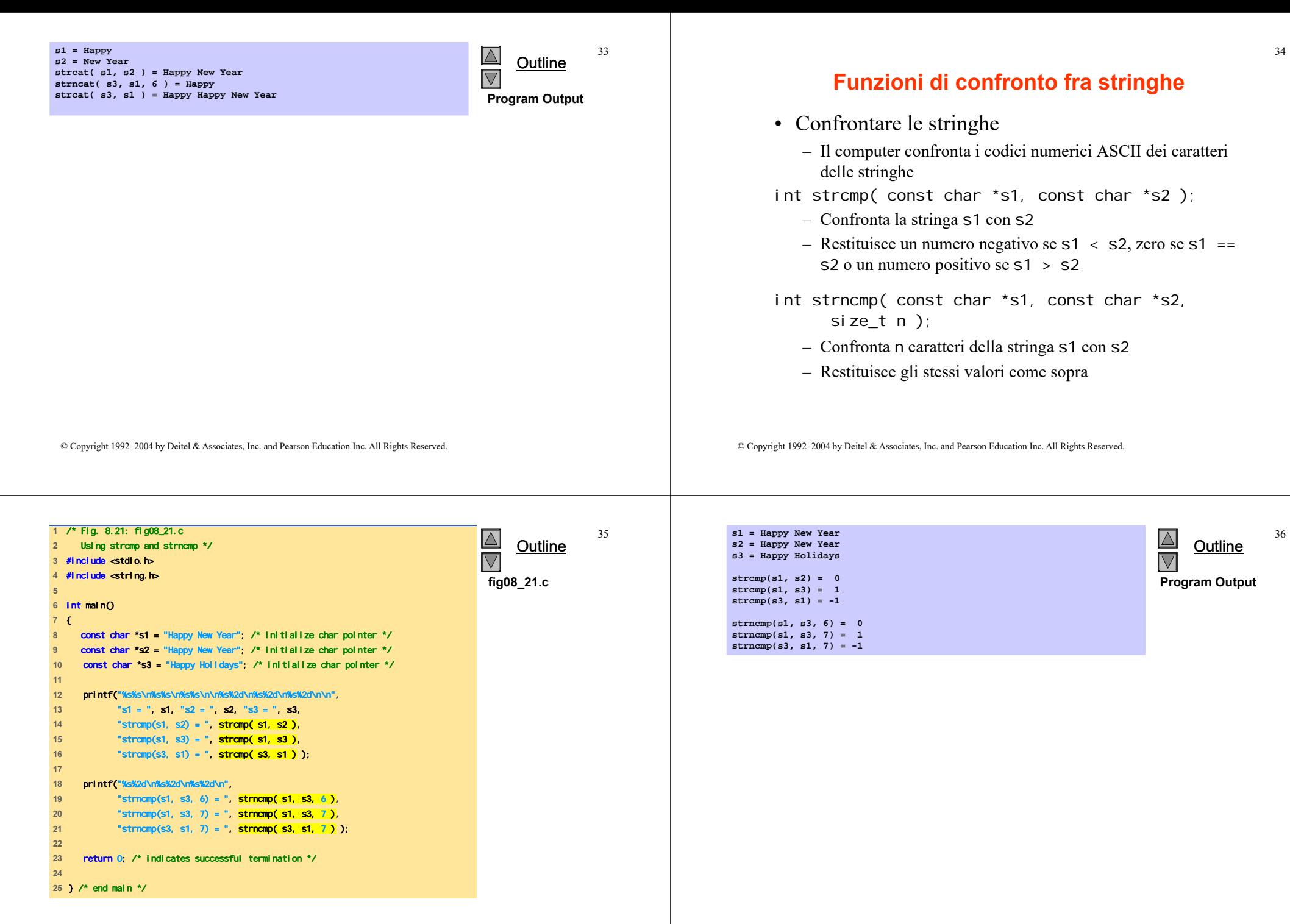

37

**1** /\* Fig. 8.23: fig08\_23.c

**21** 

## **Funzioni di ricerca di stringhe**

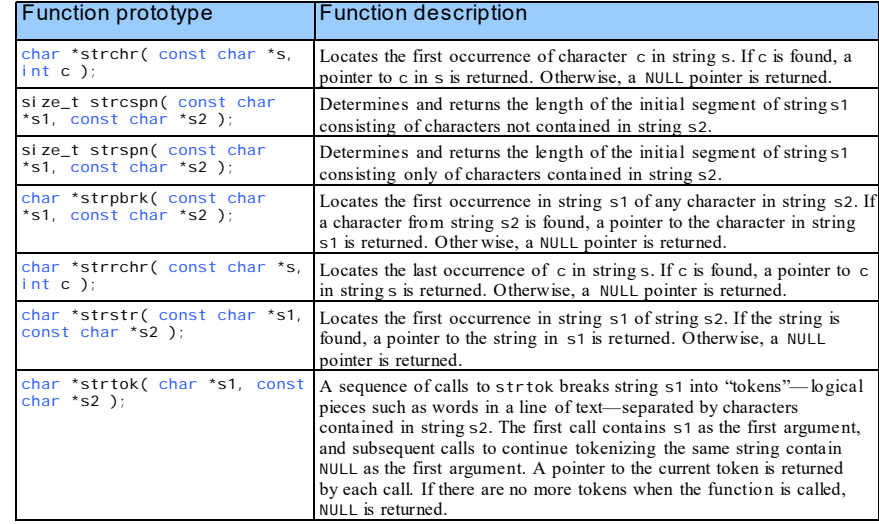

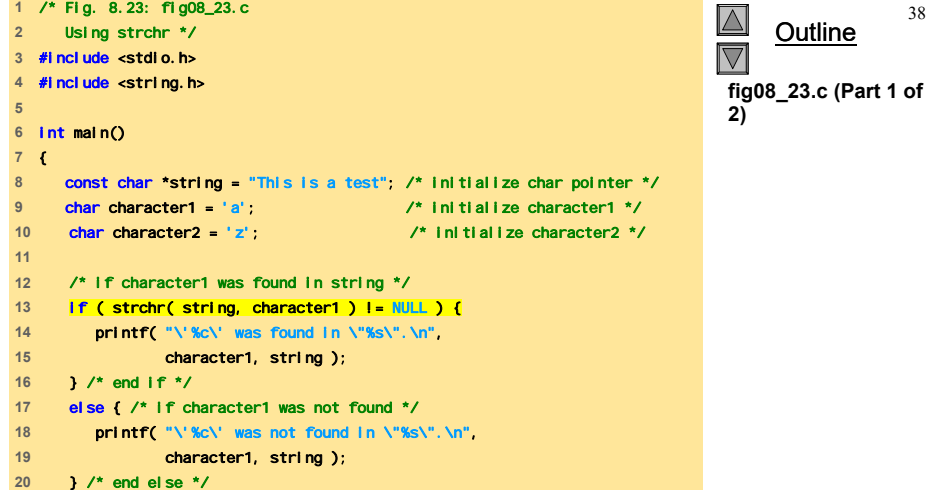

© Copyright 1992–2004 by Deitel & Associates, Inc. and Pearson Education Inc. All Rights Reserved.

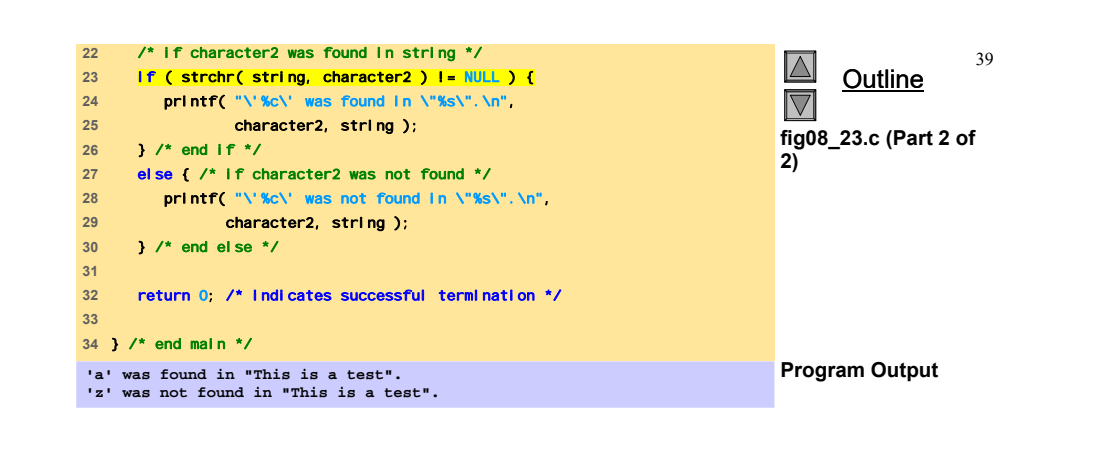

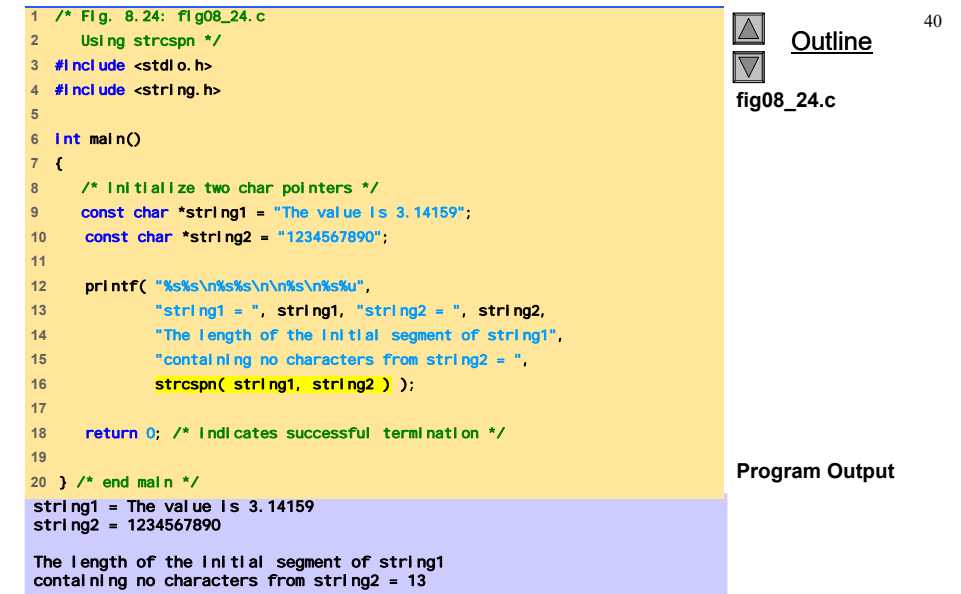

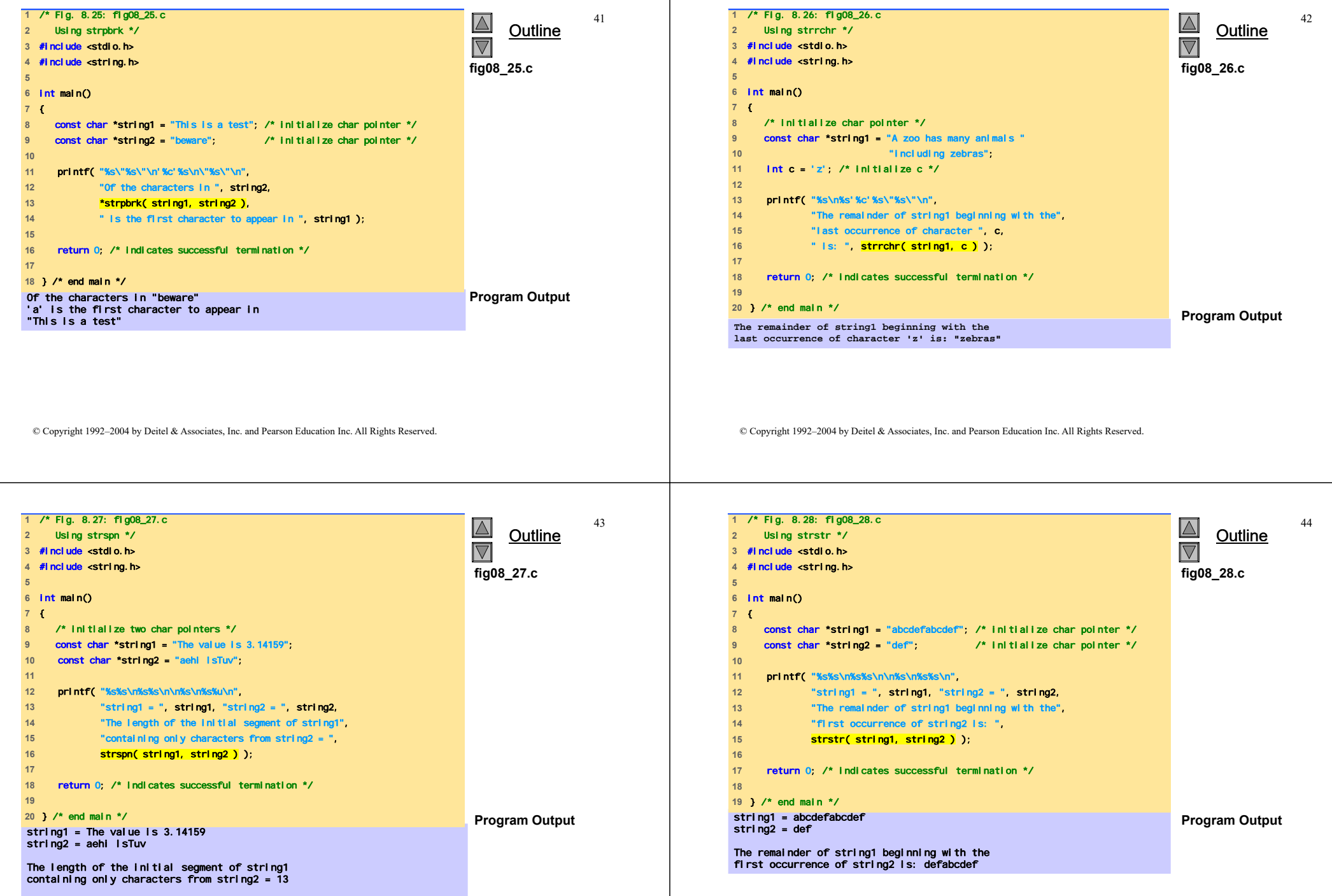

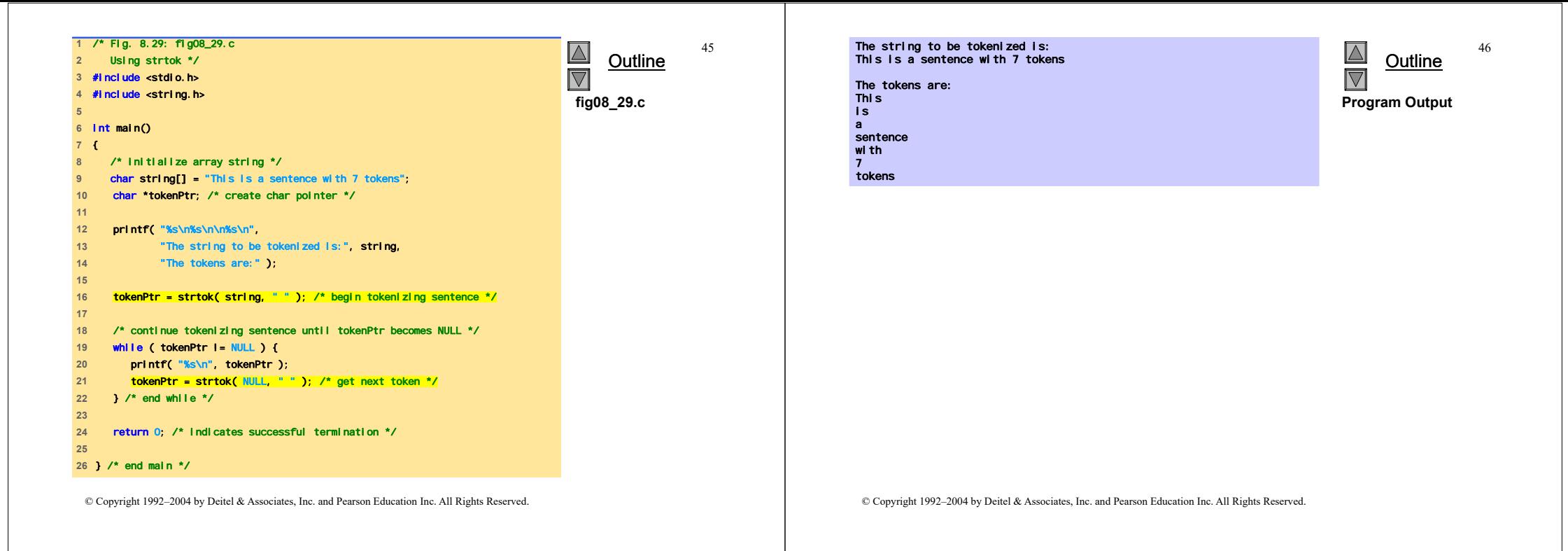

47

#### **Funzioni per la manipolazione della memoria**

- Funzioni per la manipolazione della memoria
	- In <stdlib.h>
	- Manipolano, confrontano, e ricercano blocchi di memoria
	- Possono manipolare qualsiasi blocco di dati
- I parametri puntatore sono voi d \*
	- Ogni puntatore può esere assegnato a voi d  $\star$ , e viceversa
	- $-$  void  $*$  non può essere dereferenziato
		- Ogni funzione riceve un argomento size che specifica il numero di byte (caratteri) da elaborare

#### **Funzioni per la manipolazione della memoria**

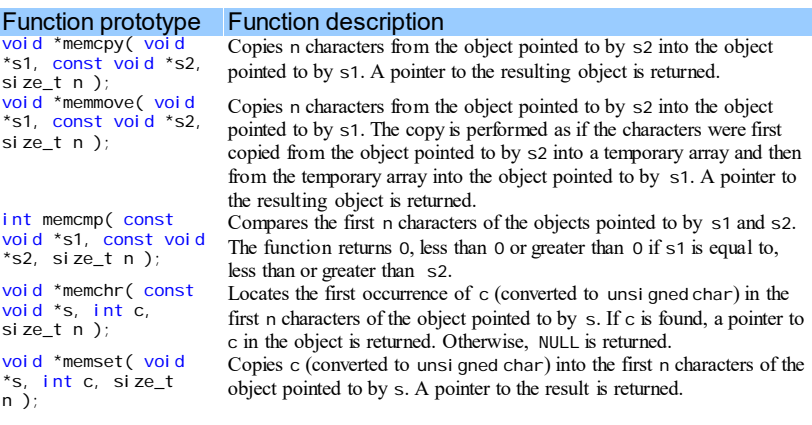

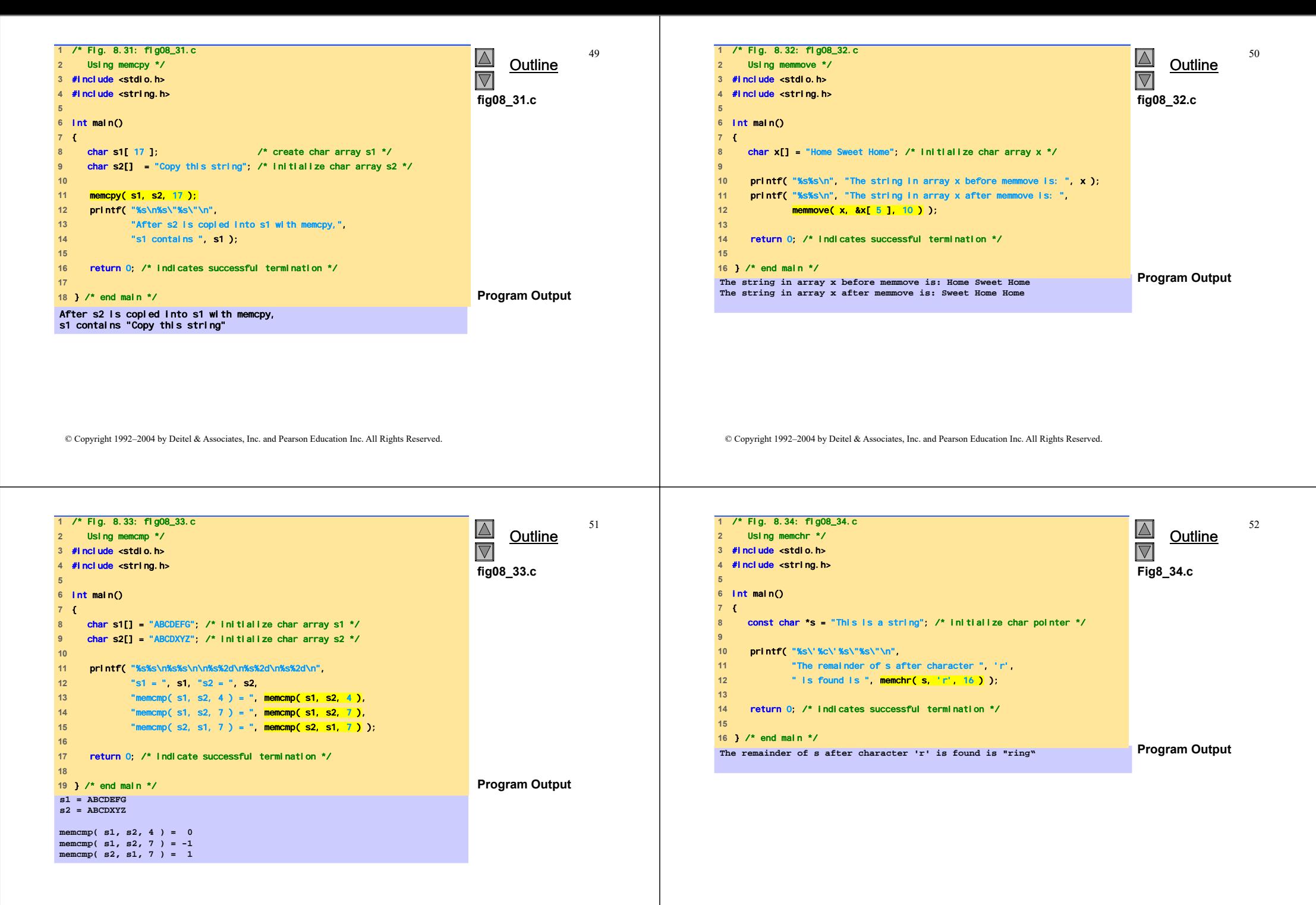

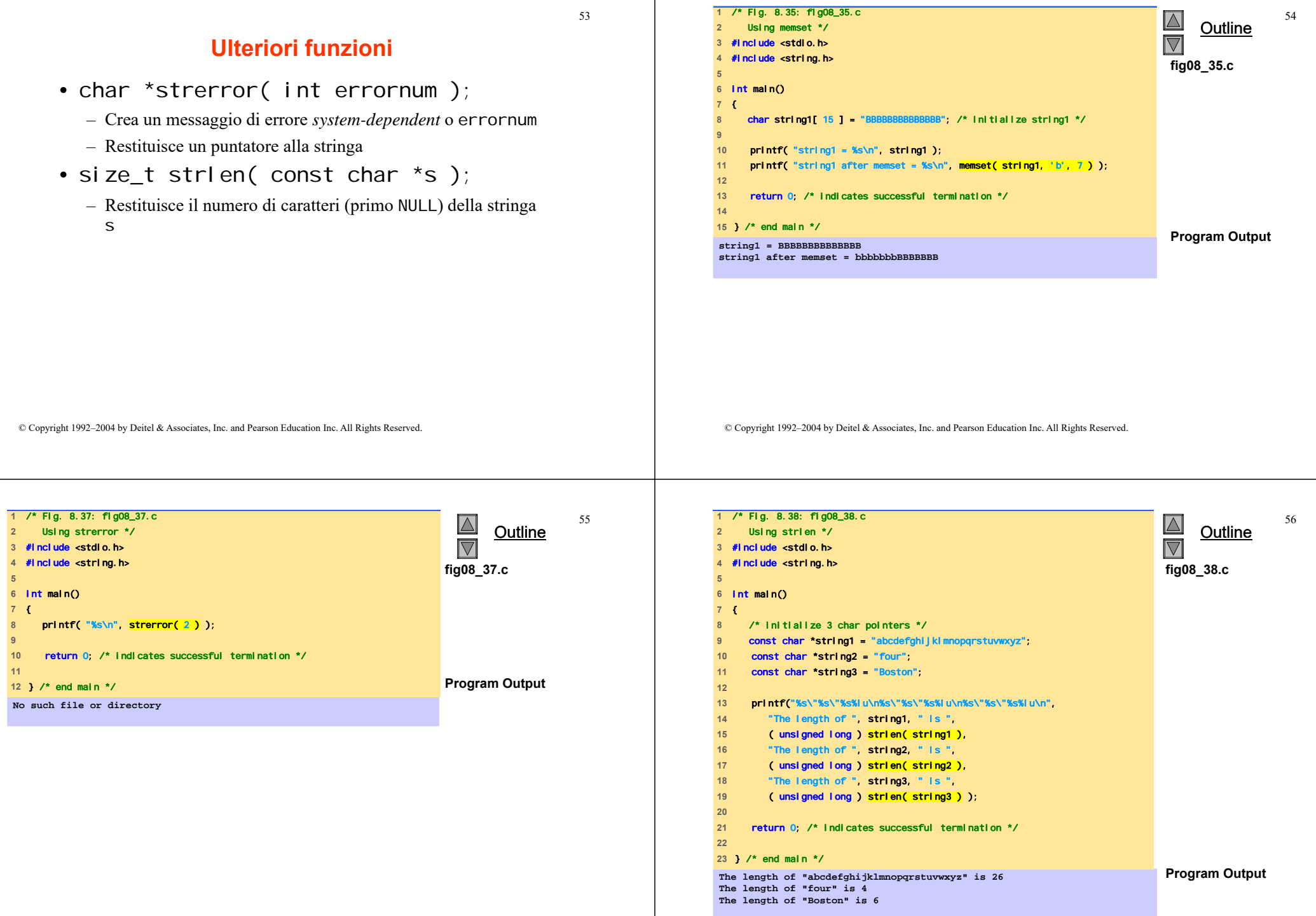